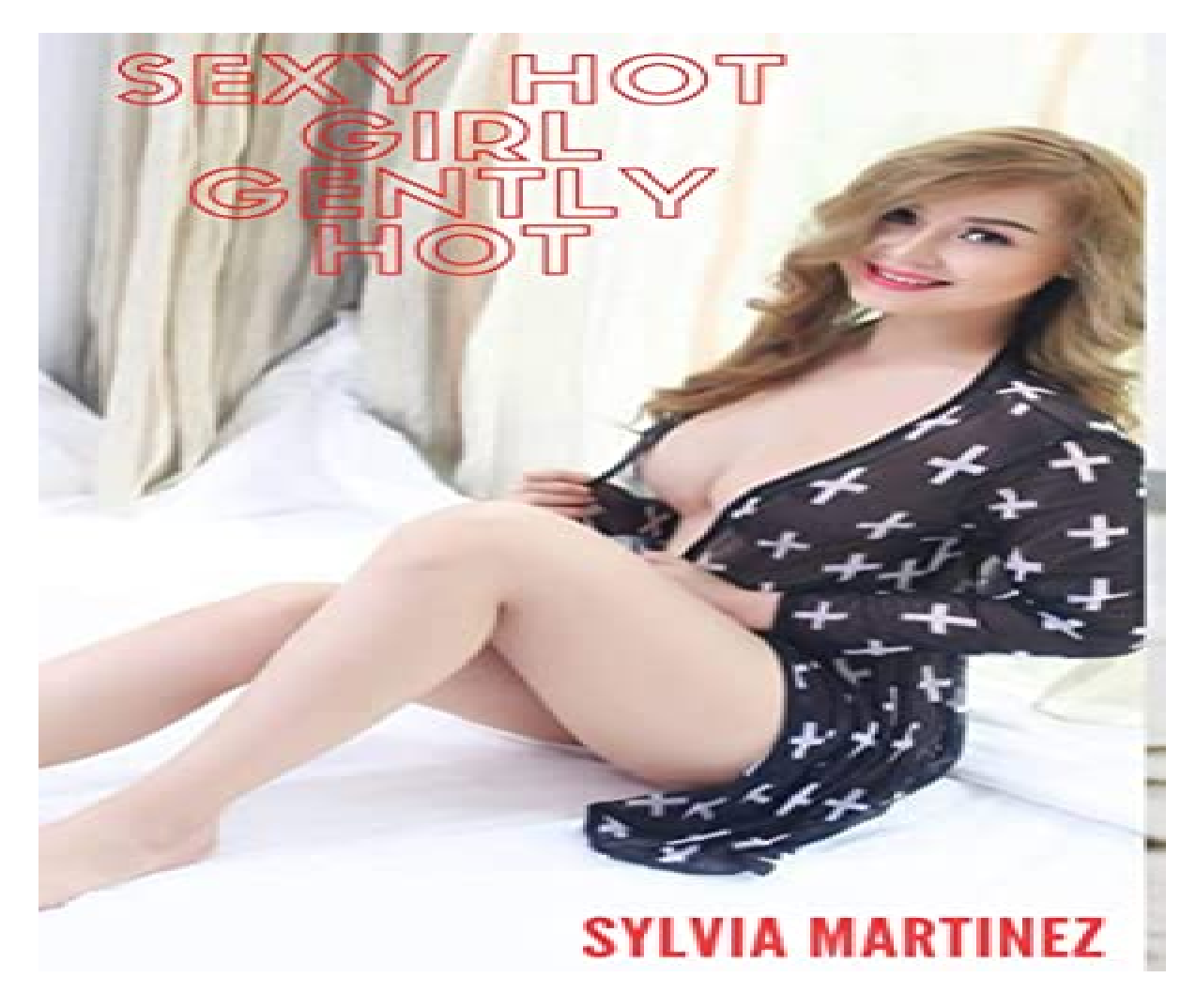

[Нажмите](https://shrt4url.top/ramap23/?utm_source=ram&utm_campaign=flirtramaru&utm_term=знакомства на майл ру моя страница) [здесь](https://shrt4url.top/ramap23/?utm_source=ram&utm_campaign=flirtramaru&utm_term=знакомства на майл ру моя страница) [для](https://shrt4url.top/ramap23/?utm_source=ram&utm_campaign=flirtramaru&utm_term=знакомства на майл ру моя страница) [Знакомства](https://shrt4url.top/ramap23/?utm_source=ram&utm_campaign=flirtramaru&utm_term=знакомства на майл ру моя страница) [на](https://shrt4url.top/ramap23/?utm_source=ram&utm_campaign=flirtramaru&utm_term=знакомства на майл ру моя страница) [майл](https://shrt4url.top/ramap23/?utm_source=ram&utm_campaign=flirtramaru&utm_term=знакомства на майл ру моя страница) [ру](https://shrt4url.top/ramap23/?utm_source=ram&utm_campaign=flirtramaru&utm_term=знакомства на майл ру моя страница) [моя](https://shrt4url.top/ramap23/?utm_source=ram&utm_campaign=flirtramaru&utm_term=знакомства на майл ру моя страница) [страница](https://shrt4url.top/ramap23/?utm_source=ram&utm_campaign=flirtramaru&utm_term=знакомства на майл ру моя страница)

Майл ру знакомства мобильная версия: Моя страница - Вход Всем привет! На этой странице вы сможете выполнить вход на Майл ру знакомства мобильная версия. Что бы зайти на свою страницу - перейдите по ссылке... Майл ру знакомства мобильная версия: вход и регистрация. Здравствуйте всем! Майл ру знакомства мобильная версия – этот сервис я и рассмотрю в своей статье. Благодаря мобильной версии популярного проекта «Mail.ru» вы можете поддерживать общение с друзьями, знакомиться с новыми людьми, заводить новые отношения, находясь далеко от дома. Услуги знакомств вам доступны при наличии своего почтового ящика в сервисе «Mail.ru». Необходимо проделать несколько простых шагов, включающих синхронизацию через почту и заполнение профиля. Майл ру знакомства мобильная версия: Доступ к услугам знакомств «Mail.ru» с телефона. Строгая модерация на сервисе обеспечена. Здесь имеются подробные анкеты, фотографии, развлекательные сервисы, заточенные под знакомства с новыми людьми, «Бар знакомств» и многое другое.

Также получить доступ к знакомствам «Mail.ru» можно и без регистрации на почтовом сервисе. Для этого необходимо иметь активную анкету на «Mamba». Сервисы функционируют как одна служба общения. Добавлю, что пользователи «Mail.ru», «Mamba» и «Одноклассники» имеют возможность входа, используя одинаковые данные. Также даётся возможность подключения сервиса знакомств к социальным сетям «ВКонтакте», «Твиттер» и порталов «Google» и «Яндекс». Использовать сервис знакомств вы можете двумя способами: вход на love.mail.ru с мобильного или с компьютера с помощью скачивания мобильного приложения. Вход на love.mail.ru. Входа на мобильную версию сайта маил ру предусмотрена по ссылке m.love.mail.ru. Скачивание мобильного приложения. Скачивание приложения производится с сервисов «Google Play» и «AppStore» на соответствующую платформу. В течение всего дня вы сможете поддерживать связь с близкими и увеличить возможности нахождения новых знакомств. При отсутствии аккаунта пройдите быструю регистрацию, настройте личную страницу, загрузите фото, создайте анкету, ответьте на вопросы и находите новые знакомства. На сервисе предусмотрены удобства и эффективность поисковых возможностей. Пользователи сайта будут получать всевозможные уведомления, которые можно легко отключить в настройках во вкладке «Уведомления». В «Сообщения» вы можете настроить получение уведомлений по SMS. Система поиска сервиса знакомств «Mail.ru» Пользователи. После успешной регистрации вы легко можете узнать о количестве пользователей всего сервиса, и среди них вы обязательно отыщете интересных вам людей. Меню. В приложении для мобильных телефонов вполне удобный интерфейс, полезные и доступные пониманию разделы и простое управление. Поиск. В сервисе предусмотрен расширенный поиск по различным критериям: пол, регион проживания, возраст, наличие веб-камеры и многое другое. Онлайн-пользователи. Как и во всех цивилизованных сервисах современности, здесь имеется возможность просмотра пользователей, находящихся в данный момент в сети. Популярные пользователи. Здесь существует раздел, содержащий в себе список популярных на сервисе пользователей, более сотни лучших пользователей из вашего региона, с которыми вы запросто можете связаться. Поиск попутчиков. Если вы заинтересованы в путешествиях, здесь предлагается специальный сервис для поиска попутчиков. Помощь и подсказки. Данный раздел предоставляет помощь в виде приветственных подсказок в случае, когда пользователь проявляет стеснительность при завязывании знакомств. Дополнительная информация о мобильном доступе к сервису. Мобильное приложение позволит вам находить новых друзей и даже будущего любимого человека, а также собраться вместе со своими уже знакомыми друзьями на одном сервисе для общения. Для использования приложения, конечно же, необходим доступ в интернет. Здесь вы будете уведомлены о свежих новостях, последних событиях. На сервисе вам доступен просмотр групп ваших друзей, видео и фото, чтение блогов, поиск одноклассников и старых друзей, коллег и так далее. Сервисы знакомств – отличная помощь для одиноких людей. Здесь люди находят друг друга и заводят близкие отношения, уходят от одинокой жизни и в целом украшают себе жизни новыми знакомствами. Минутку внимания, друзья! Хотел бы вам предложить прочитать еще парочку полезных статей на тему как увеличить оперативную память компьютера или как отключить мелодию вместо гудка на мтс, а так же как сделать резервную копию iphone. Ну и на последок очень важно не пропустить статьи про то как подключить турбо кнопку на МТС или как поменять дату в android. Заключение. Вот вы и узнали всю информацию по вопросу  $&\#8212$ , майл ру знакомства мобильная версия. Знакомьтесь с удовольствием. Всем читателям желаю мира, крепкого здоровья и удачи! Не забывайте лайкнуть эту статью, а так же задавать свои вопросы в комментариях.

майл ру знакомства моя страница вход

знакомства майл ру вход на страницу

знакомства майл ру моя страница вход на мою страницу

сайт знакомств майл ру моя страница

майл ру знакомства моя страница

майл ру сайт знакомств моя страница

лав майл ру моя страница

фотострана вход через майл ру

знакомства майл ру моя страница войти

знакомства майл ру моя страница вход на страницу

моя страница знакомства майл ру

сайт знакомств на майл ру моя страница

майл ру фотострана моя страница

лове майл ру моя страница

знакомства майл точка ру моя страница

знакомства майл ру моя страница вход

знакомства моя страница майл ру

майл ру моя страница знакомства